# <span id="page-0-0"></span>**ONAP Project Developers Event, Dec 10 - 12, 2018, (Virtual Webinars)**

**These meetings will start at 9pm China Time/7.30pm IST/2pm CET/3pm ILS/8am EST/5am PST**

**Bridge Details:<https://zoom.us/j/924179436>**

The capacity issues which occurred during the Monday call have been corrected. Apologies to those who may have been impacted.

# [Session Recordings](http://r.lfnetworking.org/?prefix=lfn-zoom/ONAP/Developer-Forums/2018-Dublin-vF2F/)

# **December 10th, 2018 - 3 hours [Zoom Chat Log](#page-1-0)**

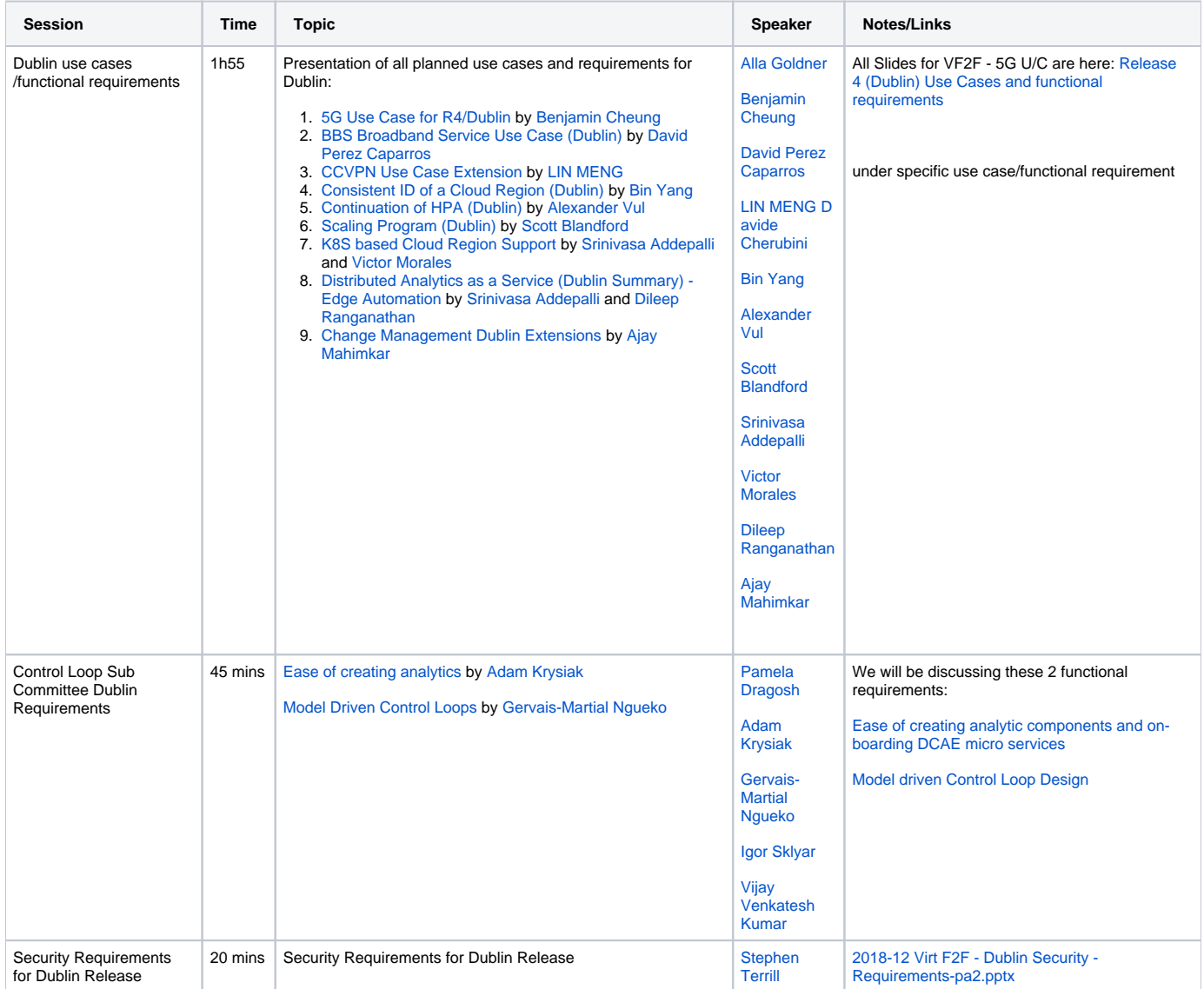

**December 11th, 2018 - 3 hours [Zoom Chat Log](#page-5-0)**

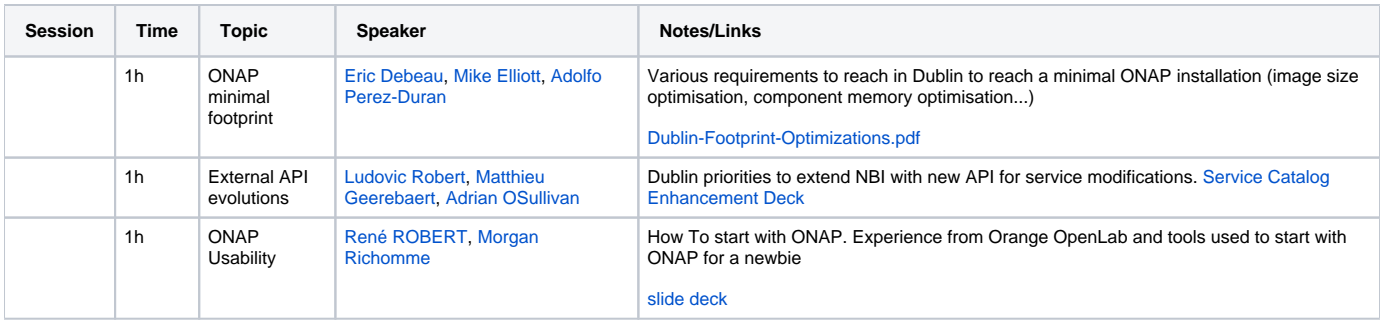

#### **December 12th, 2018 - 3 hours [Zoom Chat Log](#page-5-0)**

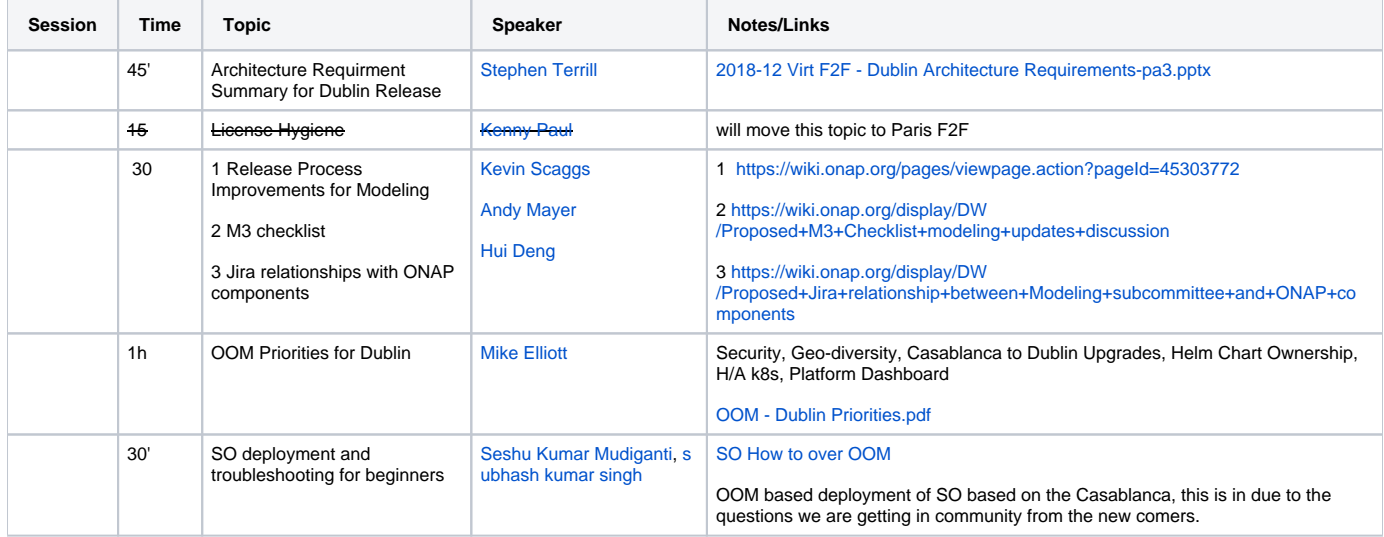

## <span id="page-1-0"></span>Zoom Chat Log- Dec 10

04:56:59 From Alex Vul (Intel) : Is this the VF2F meeting 04:57:05 From Kenny Paul (LFN) : yes 04:57:28 From Chaker Al-Hakim : #info Chaker Al-Hakim, Huawei 04:57:47 From Bin Yang (Wind River) : #info Bin Yang, Wind River 04:58:15 From Alla Goldner : #info Alla Goldner, Amdocs 04:58:26 From Alex Vul (Intel) : is it only for TSC members? 04:58:31 From Kenny Paul (LFN) : no 04:58:40 From Alla Goldner : quite an opposite, Alex 04:58:43 From Kenny Paul (LFN) : e v e r y b o d y 04:58:49 From Alla Goldner : you are supposed to present HPA shortly :-) 04:58:58 From Alex Vul (Intel) : they why are you taking roll call of TSC members 04:59:11 From Alfons Mittermaier : Alfons Mittermaier (highstreet technologies) 04:59:16 From Alla Goldner : as always during ANY TSC call 04:59:19 From James MacNider ( Amdocs ) : #info James MacNider, Amdocs 04:59:29 From Alla Goldner : for quorum, in case voting is needed 04:59:33 From Kenny Paul (LFN) : because the TSC are supposed to be present 04:59:43 From Kenny Paul (LFN) : and what Alla said :-) 04:59:59 From Catherine Lefevre : #info, Catherine Lefevre, AT&T 05:00:02 From Alla Goldner : Kenny, on Wed I am on vacation till next wed, should I assign a proxy also for wed, not only for TSC meeting on Thu? 05:00:30 From Andreas Geissler (Deutsche Telekom) : #info Andreas Geissler, DT 05:00:31 From Ranny Haiby : #info Ranny Haiby, Nokia 05:01:02 From James MacNider ( Amdocs ) : oops sorry, I say you say "everybody" 05:01:17 From Davide Cherubini : #info Davide Cherubini, Vodafone 05:01:25 From Yan Chen : #info Yan Chen?China Telecom 05:01:47 From LinMeng : #info Lin Meng, China Mobile 05:02:06 From Kenny Paul (LFN) : <https://wiki.onap.org/display/DW/Proxy+List> 05:02:13 From Henrik Andersson : #info Henrik Andersson, Björn Magnusson, Maxime Bonneau, Ericsson

05:02:35 From Martin Skorupski (highstreet) : #info Martin Skorupski (highstreet technologies)

05:02:45 From LinMeng : sorry, haven't seen it's for TSC

05:03:29 From Henrik Andersson : Same here for Ericsson 05:03:40 From Murat Turpcu ( Turk Telekom) : #info Murat Turpcu, Turk Telekom 05:04:32 From Murat Turpcu ( Turk Telekom) to Kenny Paul (LFN) (Privately) : hi kenny, i am also going to need to drop in the middle. 05:06:24 From Keong Lim k00759777 : eric multanen 05:07:13 From Kenny Paul (LFN) to Murat Turpcu ( Turk Telekom) (Privately) : seen thank you 05:09:04 From Kenny Paul (LFN) : #topic planned use cases and requirements for Dublin 05:10:13 From Kenny Paul (LFN) : #subtopic g use cases5 05:10:18 From Catherine Lefevre : sorry I lost the connection - I am just back 05:10:35 From Kenny Paul (LFN) : subtopic 5G usecases 05:11:26 From CMCC OPENO : #info Lingli, CMCC 05:11:45 From Kenny Paul (LFN) to CMCC OPENO (Privately) : seen thank you 05:12:27 From Alex Vul (Intel) : #info Alex, Intel 05:12:52 From Kenny Paul (LFN) to Alex Vul (Intel) (Privately) : thank you 05:13:45 From Alex Vul (Intel) to Kenny Paul (LFN) (Privately) : when will the 2019 event calendar be published? 05:14:40 From Alex Vul (Intel) to Kenny Paul (LFN) (Privately) : our budget process requires me to estimate how many F2F and how many other meetings will take place in 2019 05:15:10 From Stephen Terrill : ,#info, Stephen Terrill, Ericsson 05:15:42 From Andreas Geissler (Deutsche Telekom) : q:q 05:18:58 From Kenny Paul (LFN) to Alex Vul (Intel) (Privately) : plan for 1-2 days each aligned to April (ONS San Jose) and Sept (ONS Antwerp) and 2 DDFs in June and December TBD 05:19:22 From Kenny Paul (LFN) to Stephen Terrill (Privately) : seen. thank you. 05:20:05 From Kenny Paul (LFN) : @Andreas, please type you question(s) here. 05:20:58 From Susana (VF) : #info Susana Sabater, Vodafone 05:21:22 From Kenny Paul (LFN) to Susana (VF) (Privately) : seen. thank you 05:22:56 From Kenny Paul (LFN) : #subtopic BBS Broadband 05:28:24 From Eric Debeau : I am surprised that we want to manage CFS at ONAP level 05:29:20 From Gildas Lanilis : @Benjamin, couldyou provide the liunk to the deck you presented a few minutes ago? 05:29:55 From Benjamin Cheung : yes I will upload 05:30:00 From Gildas Lanilis : Thanks 05:30:19 From Brian : Is thre a testing strategy for the BBS use case on the wiki ? 05:30:26 From RRAO : David: FNC is planning to propose an extension for creating an optical L0/L1 service using ONAP. May be we could use this in your usecase also. We can discuss more offline. 05:31:23 From Kenny Paul (LFN) : #subtopic CCVPN 05:31:27 From Benjamin Cheung : I have uploaded to the 5G U/C page: <https://wiki.onap.org/pages/viewpage.action?pageId=38119661> 05:31:50 From Benjamin Cheung : Direct Link to the 5G U/C slides: [https://wiki.onap.org/download/attachments/38119661](https://wiki.onap.org/download/attachments/38119661/5GUseCaseVirtualF2F_12102018_v8.pptx?api=v2) [/5GUseCaseVirtualF2F\\_12102018\\_v8.pptx?api=v2](https://wiki.onap.org/download/attachments/38119661/5GUseCaseVirtualF2F_12102018_v8.pptx?api=v2) 05:35:37 From Alla Goldner : this meeting apparently can host up to 99 people 05:35:44 From Alla Goldner : some of my colleagues can't join now 05:36:02 From David Perez (Swisscom) : @Brian: we will provide test scenarios at a later stage. Required HW will be installed in Swisscom's lab 05:36:18 From Kenny Paul (LFN) : this is a 500 person bridge 05:36:29 From Alex Vul (Intel) to Kenny Paul (LFN) (Privately) : hi kenny 05:36:42 From Jason Hunt : I just switched lines and had no trouble getting in. 05:36:48 From Jason Hunt : #info Jason Hunt, IBM 05:36:54 From Alla Goldner : thanks, will let my colleagues know 05:37:47 From David Perez (Swisscom) : @RRAO: let's discuss offline. In principle, BBS relies on the 3rd party controller for that 05:39:25 From Kenny Paul (LFN) to Alex Vul (Intel) (Privately) : yes? 05:39:52 From Alex Vul (Intel) to Kenny Paul (LFN) (Privately) : where are the ONAP bylaws 05:40:09 From Alex Vul (Intel) to Kenny Paul (LFN) (Privately) : is there a link? 05:41:38 From Kenny Paul (LFN) to Alex Vul (Intel) (Privately) : both the Technical Charter and the Community Document are linked from the TSC page. [ht](https://wiki.onap.org/pages/viewpage.action?pageId=4719160) [tps://wiki.onap.org/pages/viewpage.action?pageId=4719160](https://wiki.onap.org/pages/viewpage.action?pageId=4719160) 05:42:25 From RRAO : Yes Fujitsu has our own controller which can be plugged into SDN-C to orchestrate the Optical Transport network. As you have suggested we can discuss. Will reach you by email. My email id is [ravi.rao@us.fujitsu.com](mailto:ravi.rao@us.fujitsu.com) 05:44:08 From Eric Debeau : In the Mef poc, we connected SDN-C with the Fujistsu Controler 05:44:47 From Brian : @Eric - for MEF POC did you do a custom odl adapter or generic netconf ? 05:44:55 From Davide Cherubini : @Alex we cantake this offline 05:45:49 From Eric Debeau : @Brian: I need to check. 05:46:07 From Kenny Paul (LFN) : #subtopic Consistent ID for a Cloud Region 05:48:48 From Jason Hunt : on this topic, have you synced up with those looking at edge? Edge will introduce potentially 1000s of "cloud regions". Will this approach work well with that? 05:49:06 From Eric Debeau : What about APPC ? 05:49:48 From Alex Vul (Intel) : How is this a use case? This is a platform featuree 05:50:03 From Alex Vul (Intel) : why are we treating as a use case now… 05:50:07 From Margaret Chiosi (Huawei) : i agree with Jason 05:50:30 From RRAO : Brian we used the generic one, but as an extension toCCVPN we have proposed a Optical service orchestration use case in which we are planning for a dedicated plugin for our third-party controller 05:50:32 From Kenny Paul (LFN) : #subtopic HPA 05:51:54 From Chaker Al-Hakim : I agree with Alex.. Usecase vs feature 05:52:13 From Alla Goldner : Alex - clound region ID - is a func requirement, not a use case 05:52:16 From Alla Goldner : we handle both 05:52:33 From Alla Goldner : the difference is that functional req is tested on existing use case(s) 05:52:38 From Bin Yang (Wind River) : @Jason, I do think this is exactly to pave the road to have 1000s of cloud regions by having them represented in one place (AAI) and have consistent ID for all ONAP components which might refer to or use it 05:52:39 From RRAO : is anything being shared ? 05:53:26 From RRAO : For HPA 05:53:27 From Srini Addepalli (Intel) : I still see the "consistent cloud region" page. Can it be moved to "Continuation of HPA". 05:53:39 From Jason Hunt : @Bin - that makes sense. Just asking if you have coordinated with the people working on edge... do they support this?

05:03:13 From LinMeng : please ignore my #info

05:53:48 From Margaret Chiosi (Huawei) : Some more folks want to join this bridge and it hit the maz of 100. Can someone increase the limit? 05:54:21 From Margaret Chiosi (Huawei) : max of 100 on zoom

05:54:48 From RRAO : ok Thanks

05:54:49 From Srini Addepalli (Intel) : Link to HPA:<https://wiki.onap.org/pages/viewpage.action?pageId=45300198>

05:55:05 From Kenny Paul (LFN) : For some reason the ONAP1 Bridge was renewed w/ only a 100 participant limit rather than the 500 participant upgrade. I will work with IT to get that corrected for tomorrow.

05:55:24 From Bin Yang (Wind River) : @jason, I have discussions with people in Edge automation task force, but we didn't yet discuss that yet since we didn't see there is something special from perspective of Edge

05:55:56 From Bin Yang (Wind River) : If you think there is anything special w.r.t. Edge scenario, please let me know, thanks in advance

05:57:32 From Bin Yang (Wind River) : @Eric, indeed APPC has seperate representation of cloud region, I should include them as part of this functional requirement. but I am not able to get connected to right people from APPC team, could you help on that? Thanks

05:57:44 From Bin Yang (Wind River) : @Eric, I will update the wiki as well

06:00:07 From Eric Debeau : @Bin, Thks for teh clarification. I can help. and Catherine can help more than me ;-)

06:00:56 From Gildas Lanilis : @Bin, Taka is the contant for APPC. Taka should be back from OOO.

06:01:17 From Pavel Paroulek : but shouldn't the use-case implementors consult with the PTLs of the projects how to support the different aspects of the use cases? The PTLs should know how to best implement the needed functionality

06:03:46 From Kenny Paul (LFN) : #subtopic Scaling

06:05:44 From Bin Yang (Wind River) : @Eric, @Gildas, Thanks I will reach out to Taka , thanks

06:06:05 From Keong Lim k00759777 : should ONAP adopt a variant of Intel tick-tock model? tick = new use cases & features, tock = optimise and

address technical debts?

06:06:37 From Alla Goldner : we have this ongoing

06:06:46 From Alla Goldner : thie issue is how we enforce prioritization

06:07:06 From Alla Goldner : considering that resources are put by companies, interested in some specific functionality

06:07:14 From Alla Goldner : not necessarily the prioritized one

06:07:20 From Alex Vul (Intel) : Is OOF actually being used as part of scaling?

06:08:11 From Brian : @RRAO/Eric - thanks

06:08:33 From Alex Vul (Intel) : It seems like we are breaking the HPA functional requirement again...

06:09:56 From Keong Lim k00759777 : what does "harden" mean for controlloop? harden usually means improve security

06:12:03 From Catherine Lefevre : got feedback that some PTLs could not connect due to the zoom limitations so please ensure that you are contacting all the PTLs who are impacted by your use cases offline

06:12:17 From Catherine Lefevre : or functional requirements

06:12:37 From Alla Goldner : also some of use cases/reqs presenters..

06:12:40 From Alla Goldner : e.g. ramki

06:13:28 From Brian : offline

06:13:31 From Brian : do this offline

06:14:46 From Catherine Lefevre : #action Alex/Scott to discus HPA/ScaleOut alignment

06:16:41 From Pamela Dragosh : How is it broken? It just isn't being called.

06:17:27 From Catherine Lefevre : #action - Alex to document any remaining open issue through JIRA so we can start to act on it with impacted PTLs 06:17:31 From Alex Vul (Intel) : @pam - all the HPA policies that we create, are only honored during initial instantiation…

06:17:33 From Pamela Dragosh : Easy to add in the call to OOF, just add the resources towards adding that piece and testing it.

06:18:03 From Pamela Dragosh : Great Alex. So nothing is broken. Just need to add in the call to Scale Out.

06:18:42 From Alex Vul (Intel) : You are right Pam, broken as designed...

06:19:10 From Pamela Dragosh : Not at all Alex. Scott had that in the design for Casablanca. OOF didn't have the resources to support it.

06:19:48 From Alex Vul (Intel) : If I were going to use ONAP commercially, I would expect that the choice of resources for VNF resource allocation /placement would be honored throughout the VNF lifecycle

06:20:03 From Kenny Paul (LFN) : #subtopic K8 based Cloud Region Support

06:20:29 From Pamela Dragosh : Resources are prioritized by companies priorities and also realistic software development timelines.

06:21:50 From Brian : Probably need to show both demo and testsuite repo impacts - demo is where we put the VNF artifacts like heat template and

parameters and testsuite is the robot repo that would have to onboard and instantiate differently with helm VNFs vs HEAT VNFs

06:22:19 From Alex Vul (Intel) : @pam - adoption of ONAP commercially suffers because we leave things half-baked…

06:22:39 From Alex Vul (Intel) : Unless of course you don't expect anyone to scale out VNFs in general...

06:22:53 From Pamela Dragosh : No kidding Alex. No one is disagreeing with you.

06:24:15 From Ryan Hallahan : @Alex - no one disagrees that calling OOF in that flow is ideal. The design exists and was socialized last release. But in Casablanca, no one in the community was willing to bring resources to work on it. If there are now resources to work on it - great to hear. Otherwise, what is the debate here?

06:24:28 From Alex Vul (Intel) : @Pam - ok then, :-) lets get scaling and OOF working first, then work on the rest of the dublin features...

06:24:50 From Alla Goldner : @Alex - how do you propose to enforce that?

06:25:08 From Alex Vul (Intel) : @Ryan - it' not about "ideal", it's about necessary and required…

06:25:24 From Alla Goldner : I mean - of course we all in agreement that functionality should be correctly implemented, but we also need to find some enforcement measures that currently do not exist

06:25:34 From Alla Goldner : and any suggestion on that is more than welcomed!!!

06:26:13 From Alex Vul (Intel) : @Alla - simple… start keeping track of "critical path" items and their dependencies…

06:26:34 From Alla Goldner : I wish it was so simple :-)

06:26:39 From Alla Goldner : but we will definitely do that

06:29:04 From Ryan Hallahan : @Alla - Ajay was finally able to get into the meeting room to discuss Change Mgmt, but it looks like we're running out of time...

06:29:20 From Stephen Terrill : we can probably use a few minutes from my part

06:34:25 From Keong Lim k00759777 : are there really 12 focii for Dublin?

06:34:52 From Bin Yang (Wind River) : @Srini, will this analytic as a service be a replaced solution to realize HPA telemetry which was supposed to use prometheus?

06:36:25 From Pamela Dragosh : This seems like something that should have been presented and worked on through the Control Loop Sub Committee. 06:37:20 From Bin Yang (Wind River) : How much resources a typical analytic apllication based on PNDA consumes? The estimation from PDNA seems pretty big, any plan to test it over integration lab?

06:37:31 From Vijay Venkatesh Kumar : @Srini - As we had some discussion - the edge analytics/configuration proposal alignment with DCAE and rest of ONAP is open item. The usecase would be better if we can integrate with existing services and configuration flow for new servies targetted rathern than separate/new flows.

06:38:53 From Pamela Dragosh : What about CLAMP? Policy?

06:41:08 From Avi Chapnick : @Srini - how DCAE manages analytics application configuration? shouldnt this proposal align with the same mechanisem as DCAE?

06:41:22 From Kenny Paul (LFN) : #subtopic changemangement

06:41:29 From RRAO : Are these Chat conv stored somewhere ?

06:41:43 From Bin Yang (Wind River) : @Srini, It is not clear how multicloud could help on "Normalize from of cloud agnostic event/alert/fault" and dispatching them from edge to central ONAP (will multicloud has SBI to a "analytic as a service"? Will there be some mandatory API should be imposed to those "analytic as a service" so that multicloud could consume?

06:41:44 From Kenny Paul (LFN) : will be uploaded

06:41:49 From Alla Goldner : yes, they are stored

06:43:09 From Pavel Paroulek : the ratio between agenda and time seems suboptimal

06:43:46 From Alla Goldner : Pavel, considering we have only 9 hourse in total for vf2f...

06:44:01 From Alla Goldner : hours

06:44:37 From Srini Addepalli (Intel) : @Avi, DCAE has tighter integration with Cloudify. As Vijay mentioned in the chat, I agree that it requires more discussion. Hence, we are trying to remove the dedpendency on the DCAE in Dublin and do activities that are indepdent of DCAE and CLAMP. Due to this, there are many manual steps in R4. Hopefully, by R5, we can integrate with DCAE and CLAMP.

06:46:01 From Pavel Paroulek : Alla, I understand the resource limitations, but the point of syncing like this is to leverage cross-project collaboration which seems crippled by this tight schedule.

06:46:43 From Brian : @Alla - perhaps a process improvement is to have the Use Case team actually list the re-useable platform API's that the use case consumes/creates that could be applied for other use cases

06:46:53 From Alla Goldner : @Pavel - this is the major disadvantage of having vf2f vs physical...in some cases "P" is better than "V" :-)

06:46:58 From Brian : at least for new or modified APIs

06:47:23 From Pavel Paroulek : Alla, otherwise we could have watched pre-recorded presentations in our own time, there is no point in coming together like this

06:47:26 From Alla Goldner : @Brian - yes

06:47:29 From Srini Addepalli (Intel) : @Bin, In Multi-Cloud, I believe Ramki already talked to you on this. MC role in Alarm is to translate third party analytics alarms to events expected by Policy.

06:47:42 From Alla Goldner : wil ltrigger discussion/wiki page with all shortages/and proposals on how to fix

06:48:42 From Alla Goldner : @Pavel - I believe, there is still a point, as you could become aware

06:48:53 From Alla Goldner : but Yes, I agree, no real discussion can be handled 06:49:05 From Alla Goldner : if we wanted to have - we needed to have 3 weeks vf2f

06:49:30 From Pavel Paroulek : Alla, the same benefit would be achieved by pre-recorded sessions

06:50:38 From Vijay Venkatesh Kumar : @Srini - The Edge anlaytics proposal includes lof of new services for Dublin. Instead of divering and builting a

unique one of deployment and configuration, it will be better to align the flow with current onboarding/configuration flow using DCAE/CLAMP/Policy. Cloudify design in DCAE can support helm chart and edge application deployment (I understand there is some reservation to use this flow) - unless there is architecture decision to change it, all application should follow current flows.

06:50:47 From Alla Goldner : if you believe so then we need to discuss effectiveness of vf2f in general. probably, an alternative solution is indeed to provide recorded sessions

06:51:44 From Pavel Paroulek : Eric - ok, maybe the use-case sessions are better place to discuss the details

06:52:14 From Alla Goldner : a more detailed discussions are definitely handled there

06:52:21 From Alla Goldner : and by different use cases task forces

06:52:32 From Alla Goldner : this one is intended for a larger community

06:52:40 From Alla Goldner : but your point should be considered in any case

06:53:01 From Srini Addepalli (Intel) : @Vijay, Yes Vijay and I agree that more discussions are required. That is why, intention is to do basic stuff in R4 for analytics-as-a-service and integrate with DCAE/CLAMP in R5.

06:53:11 From Brian : it would be interesting to separately track in VF2F on a page/poll who wants to have a followup discussion - kind of llike a Like button vs a Comment button so presenters get feedback

06:54:05 From Stephen Terrill : One question regarding change management and SW upgrade. Does it also consider container based VNFs as being described by Srini?

06:54:16 From Brian : Thanks Alla

06:54:31 From Kenny Paul (LFN) : #topic Control Loop Sub Committee Dublin Requirements

06:54:35 From Alla Goldner : thanks to all use cases and functional requirements owners

06:54:55 From Srini Addepalli (Intel) : Thanks Alla.

06:55:07 From Ajay Mahimkar : thanks alla !

06:55:23 From Catherine Lefevre : thank you to all the presenters - maybe continue to add your questions under the wiki link associated to each use case or make

06:56:34 From Catherine Lefevre : or send an e-mail to the use case owner through the onap usecase district list

06:57:26 From Catherine Lefevre : security requirements will be presented on 12/13 during the TSC call

06:57:32 From Brian : did we lose Adam ?

06:57:38 From Keong Lim k00759777 : lost sound?

06:57:41 From James MacNider ( Amdocs ) : I think we lost Adam

06:59:13 From Murat Turpcu ( Turk Telekom) to Kenny Paul (LFN) (Privately) : need to drop, see you at tomorrows meeting

07:04:41 From Brian : What is the test strategy for Dublin ?

07:04:58 From Brian : do we have a two or three microservices to use instead of or with TCA ?

07:05:28 From Brian : we can do it offline but that should be part of wiki discussion

07:06:33 From Vijay Venkatesh Kumar : We can also include some of other DCAE MS and have it policy managed.

07:09:05 From Brian : Can we get a Grad studect to create a ML based TCA or something to demonstreate a second TCA ?

07:10:14 From Brian : pybook micro service might be an interesting example as well

07:14:05 From DENG Hui : so model driven means template driven ?

07:14:40 From Keong Lim k00759777 : is there a concrete usecase demonstrating an analytic or policy?

07:18:54 From Brian : seems like they are both design time

07:19:09 From Brian : the two teams should get together and maybe do a combined effort in Dublin ?

07:20:37 From Brian : if they publish to dmaap the answer is yes

07:20:47 From Brian : 1 pubsliehr multiple subscribers

07:22:24 From Brian : at some level this is no different than SFC - track the flows using an intalled microservice so you know when you can delete that microservice but its control-loops on top of instance so micro-serivce and there are multiple loops running through the microservices

07:26:55 From Dave Allabaugh : Regarding Policy being defined and mapped in SDC: Also need to consider whether design time policies are the only ones supported. Given my experience in deployment environments, there are also cases where the desired policies are situational (e.g. related to specific

locations or customers) which don't apply to all instances of a service type. 07:42:18 From Kenny Paul (LFN) : #topic Security Requirements

07:53:10 From Keong Lim k00759777 : does istio work to encrypt comms to external systems as well?

07:53:33 From Brian : how will ISTIO integrate with AAF or would we do AAF at the edges ?

07:54:11 From Gildas Lanilis : I can work with @Steve and @Amy to bring the secuirty chnages in checklist

07:59:26 From Catherine Lefevre : thanks Gildas

07:59:42 From Catherine Lefevre : will also need something similar for documentation 08:00:12 From Gildas Lanilis : @kenny, we have a hard stop at 8 am. This zoom bridge will be used for the PTL meeting. 08:00:36 From Gildas Lanilis : @yes for doc Catherine 08:00:51 From Vijay Venkatesh Kumar : @Steve - With regard to VNF-DCAE services, will SECCOM propose how the certificate management /distribution? Like to understand that and impacts based on if leveraging AAF (or istio). 08:03:29 From Kenny Paul (LFN) : If I cannot resolve the bridge capacity issue by noon pacific I will send out a new bridge for the VF2F tomorrow 08:04:00 From Kenny Paul (LFN) : #PTL MEETING STARTS NOW 08:04:34 From Kenny Paul (LFN) : #topic Casablanca Maint. Release 08:05:19 From Kenny Paul (LFN) : multicloud docker released. 08:06:24 From Mike Elliott (OOM) : The OOM commitments for the maintenance release are in the OOM Casablanca-3.0.1 Sprint found here: [https://jira.](https://jira.onap.org/secure/RapidBoard.jspa?projectKey=OOM&rapidView=41&view=planningThe) [onap.org/secure/RapidBoard.jspa?projectKey=OOM&rapidView=41&view=planningThe](https://jira.onap.org/secure/RapidBoard.jspa?projectKey=OOM&rapidView=41&view=planningThe) OOM commitments for the maintenance release are in the Casablanca-3.0.1 Sprint: <https://jira.onap.org/secure/RapidBoard.jspa?projectKey=OOM&rapidView=41&view=planning> 08:06:38 From Kenny Paul (LFN) : need to step away briefly. 08:08:05 From Brian : we will use the casblance versions in the manifest for the maintenance release package 08:09:11 From Kenny Paul (LFN) : back 08:09:37 From Mike Elliott (OOM) : Unfortunately traveling - need to drop at 8:15. Prudence Au can cover OOM and bring any discussion back to me later today. 08:09:38 From Pamela Dragosh : <https://jira.onap.org/browse/POLICY-1222> 08:09:46 From Pamela Dragosh : <https://jira.onap.org/browse/POLICY-1221> 08:10:06 From Brian : are we labeling them as integration so they show up in the Integration Blockers list ? 08:10:24 From Catherine Lefevre : they should brian 08:11:02 From Brian : @yang - we need to change the filter in the integration blocker so it ignore Dublin targeted jira's 08:11:56 From Yang Xu : Yes, we will change the filter 08:20:17 From Kenny Paul (LFN) : #topic Dublin release 08:29:23 From Brian : today was candidates not the committed list 08:31:40 From Catherine Lefevre : PTL checklist 08:32:02 From Catherine Lefevre : #1 do you have enough info to perform an assessment 08:32:15 From Catherine Lefevre : #2 have you resources ? 08:32:28 From Catherine Lefevre : # review your committers 08:33:47 From Catherine Lefevre : keep capacity for your documentation and security, removal of manual steps enhncements 08:39:30 From Brian : our assumption is a service provider "might" want to run all use cases 08:40:24 From Brian : agree that there is a difference for the models to "configure" ONAP for a use ccase 08:46:44 From Brian : need to ask now if they are using beijing or casablanca as a standard input to onap-discuss

### <span id="page-5-0"></span>Zoom Chat Log Dec 11

"

04:54:36 From Eric Debeau : #info Eric Debeau, Orange 04:55:53 From Chaker Al-Hakim : #info Chaker Al-Hakim, Huawei 04:58:46 From Andreas Geissler (Deutsche Telekom) : #info Andreas Geissler, DT 05:00:01 From Alla Goldner : #info Alla Goldner, Amdocs 05:00:07 From Yan Chen : #info Yan Chen, China Telecom 05:00:13 From Bin Yang (Wind River) : #info Bin Yang, Wind River 05:00:13 From Eric Debeau to Kenny Paul (LFN) (Privately) : Hi Kenny, we will present the slides with Mike Elliot and Adolfo. 05:00:45 From Lingli : #info Lingli, CMCC 05:00:45 From Ranny Haiby : #info Ranny Haiby, Nokia 05:03:28 From Stephen Terrill : #info, Stephen Terrill, Ericsson 05:04:23 From Srinivasa Addepalli (Intel) : #info Srinivasa Addepalli, Intel 05:05:31 From Kenny Paul (LFN) : <https://events.linuxfoundation.org/events/onap-ddf-opnfv-plugfest/> 05:05:36 From Murat Turpcu ( Turk Telekom) : #info Murat Turpcu,Turk Telekom 05:06:08 From Martin Skorupski (highstreet technologies) : #info Martin Skorupski, highstreet technologies 05:06:26 From Davide Cherubini : #info proxy Davide Cherubini, Vodafone 05:06:28 From Catherine Lefevre : #info, Catherine Lefevre, AT&T 05:06:41 From Michael O'Brien(Amdocs,LOG) : Thanks kenny for the LF shutdown on the 17th - it will help in taking some time off 05:06:42 From Jason Hunt : #info Jason Hunt, IBM 05:06:45 From Davide Cherubini : (Susana has PC issues but she will join asap) 05:09:56 From Michael O'Brien(Amdocs,LOG) : I am working with the wiki at 9 with a client - but I definitely want the jira upgrade - and especially to AWS so go ahead definitely as the upgrade is worth it - and you need time to triage anything before the 17- I support the upgrade regardless 05:10:19 From Michael O'Brien(Amdocs,LOG) : I mean wiki upgrade - thanks go ahead 05:11:09 From Kenny Paul (LFN) to Srinivasa Addepalli (Intel) (Privately) : seen. thank you 05:11:22 From Kenny Paul (LFN) to Murat Turpcu ( Turk Telekom) (Privately) : seen. thank you 05:11:58 From Kenny Paul (LFN) to Davide Cherubini (Privately) : seen. thank you 05:12:15 From Kenny Paul (LFN) to Catherine Lefevre (Privately) : seen. thank you 05:12:39 From Kenny Paul (LFN) to Jason Hunt (Privately) : seen. thank you 05:13:40 From Kenny Paul (LFN) : #topic ONAP minimal footprint 05:15:40 From Keong Lim k00759777 : is startup time part of s3p? 05:16:09 From Jason Hunt : Startup time has not been part of S3P yet 05:16:37 From Michael O'Brien(Amdocs,LOG) : startup time is 2 tier - all of onap except DCAE (20-50 min) - dcae secondary orchestration takes 50-70 min 05:17:46 From Michael O'Brien(Amdocs,LOG) : this is the full deployment picture 05:17:47 From Michael O'Brien(Amdocs,LOG) : [https://wiki.onap.org/download/attachments/31981892](https://wiki.onap.org/download/attachments/31981892/20181209_onap_c_logging_pod_structure_frank_obrien_at_amdocs_com_Screenshot%202018-12-10%2006.21.14.png?version=1&modificationDate=1544451896000&api=v2) [/20181209\\_onap\\_c\\_logging\\_pod\\_structure\\_frank\\_obrien\\_at\\_amdocs\\_com\\_Screenshot%202018-12-10%2006.21.14.png?](https://wiki.onap.org/download/attachments/31981892/20181209_onap_c_logging_pod_structure_frank_obrien_at_amdocs_com_Screenshot%202018-12-10%2006.21.14.png?version=1&modificationDate=1544451896000&api=v2) [version=1&modificationDate=1544451896000&api=v2](https://wiki.onap.org/download/attachments/31981892/20181209_onap_c_logging_pod_structure_frank_obrien_at_amdocs_com_Screenshot%202018-12-10%2006.21.14.png?version=1&modificationDate=1544451896000&api=v2) 05:18:00 From Keong Lim k00759777 : is the 192GB the min requested or max limit? 05:18:06 From Jason Hunt : I stand corrected. Level 1 Manageability is: "Instantiation of a simple ONAP system should be accomplished in <1 hour with a minimal footprint 05:18:45 From Michael O'Brien(Amdocs,LOG) : requested=192 - it will drift to 225 over a couple weeks - running on a 400g cluster

05:19:07 From Jason Hunt : Another benefit to this effort is ease of evaluating/prototyping ONAP by new users

05:19:10 From Achilles : Hello, will the recording be posted in onap website after the webinar? thank you

05:20:57 From Catherine Lefevre : yes Achilles - it will be. Kenny sent a note that yesterday recoding is already available 05:21:33 From Kenny Paul (LFN) : @achilies. Yes, today's recording should be posted within 2 hours after the session ends. Yesterday's is already posted. Following the Session Recordings link at the top of the agenda page. [https://wiki.onap.org/pages/viewpage.action?pageId=45293323](#page-0-0) 05:22:07 From Achilles : sounds good..thank you @catherine @kenny

05:22:27 From Stephen Terrill to Kenny Paul (LFN) (Privately) : Hi Kenny - sent an email - question regarding bridge for the arcchcom meeting this afternoon.

05:24:16 From Marcin Przybysz (NOKIA) : Is the installation of the whole ONAP dependent on number of used VM's? Have you checked if there is difference between few powerfull VMs vs a lot of less powerfull VMs? Which installation approach is better, means faster, less resources utilization etc.. 05:25:19 From Vijay Venkatesh Kumar : Mike - DCAE startup has dependency on other onap components (msb, consul etc); the bootstrap helm charts waits on these dependency before kicking off the actually. The overall deployment once that kicks could take 20-50 min depending on image download speed.

05:25:40 From Keong Lim k00759777 : will there be some top-down budget set for each onap project?

05:26:49 From Michael O'Brien(Amdocs,LOG) : Yes VMs are significant for proper quorum and pod scheduling/distribution (80% fs, 67% memory thresholds) - 13+1 is the standard (16g vms) - but you can install on a 1 256G+ vm (definitely not recommended) or 4+1 64G+ vms (not advisable) kubernetes runs better on more granular cluster nodes

05:27:43 From Michael O'Brien(Amdocs,LOG) : Housekeeping Q) verify that JIRA stays up during the WIKI upgrade - assume YES

05:28:22 From Pamela Dragosh : How does Java 10+ have better integration with Docker?

05:29:08 From Michael O'Brien(Amdocs,LOG) : VM #s: the following details some non-recommended deployments beyond the 13+1 RI - [https://wiki.onap.](https://wiki.onap.org/display/DW/Cloud+Native+Deployment) [org/display/DW/Cloud+Native+Deployment](https://wiki.onap.org/display/DW/Cloud+Native+Deployment)

05:29:18 From Keong Lim k00759777 :<https://blog.docker.com/2018/04/improved-docker-container-integration-with-java-10/>

05:30:35 From Kenny Paul (LFN) : @michael o re: jira it IS NOT impacted by the upgrade and will stay up.

05:30:49 From Catherine Lefevre to Kenny Paul (LFN) (Privately) : i have just checked - session recordings = empty repo so it is not yet uploaded? or maybe I miss something

05:30:51 From Kenny Paul (LFN) : No downtime for jira

05:31:59 From Kenny Paul (LFN) : @all- I put a bad link into the wiki for the recordings. Will fix shortly.

05:34:40 From Keong Lim k00759777 : how does alpine support multiple cpu architectures at the same time?

05:37:30 From Pavel Paroulek : it would be helpful for the docker base image you propose to include diagnostic tools (netstat, ps, dig, ping, curl, top, lspci ....) because when dealing with deployment issues it is VERY good when they are already present and you don't have to install these tools over and over again

05:37:34 From James MacNider ( Amdocs ) : What was the observed difference in the run-time resource usage when moving to Alpine?

05:44:54 From Adolfo Perez-Duran : @keong all docker images support multi-cpu architecture via the fat manifest implemented by the registry

05:46:12 From Keong Lim k00759777 : so "fat manifest" is not specific to alpine base image? it's also supporting ubuntu images too?

05:47:25 From Adolfo Perez-Duran : @pavel good point. It might make sense to have a test/debug time base image.

05:47:26 From Pavel Paroulek : How can you know the limit resources for services without specifying the volume of data or number of queries expected to be handled? These categories are totally subjective

05:48:48 From Adolfo Perez-Duran : @keong, that's right the fat manifest is not specific to any image, it supports ALL images

05:49:10 From Pavel Paroulek : @Adolfo you should maybe reach out to the wider community to get a list of tools/apps that should be present on the image

05:49:24 From Pamela Dragosh : For measuring S3P Performance requirements, should we provide measurements for production settings?

05:50:14 From Pasi Vaananen : I take the DB count is without redundacy of the DB instances ?

05:50:21 From Michael O'Brien(Amdocs,LOG) : still going through all the code to pickup the embedded DB's - there are 2 in the list

05:50:29 From Keong Lim k00759777 : what about the downsides of sharing databases? introduces spofs and interdependencies.

05:50:49 From Keong Lim k00759777 : janus and titan are not databases by themselves, they use backends like hbase or cassandra

05:51:37 From Adolfo Perez-Duran : @pavel Good suggestion. Do you have any suggestion the CIA team can capture on the wiki to get the convesation going?

05:51:42 From Michael O'Brien(Amdocs,LOG) : yes - db count does not include redundancy - 1,3,7 instances are collapsed to replicaSet: 1 for each these pod based

05:52:00 From Keong Lim k00759777 : would you also consider scylla as drop-in replacement for cassandra?

05:52:57 From Michael O'Brien(Amdocs,LOG) : I understand that janusgraph and titan are graph dbs - optimized for relationship traversals - like Neo4J 05:53:54 From Pavel Paroulek : @adolfo - I suggest creating a wiki CFL page anywhere, writing down some obvious tools necessary (serving as an example) and then writing on the ONAP mailing list sending the link to wiki and requesting feedback

05:54:55 From Srinivasa Addepalli (Intel) : Very good and important presentation.

05:55:09 From Lingli : +1

05:56:20 From Adolfo Perez-Duran : <https://wiki.onap.org/display/DW/CIA+Dublin+Idea+Bank>

05:58:23 From RRAO : Does this TSC also consider the Upgrdae path and compatibility issues betwen releases

05:58:30 From Lingli : Is that only me or not? it is only a call for idea table which is empty. @Adolfo

06:00:07 From Adolfo Perez-Duran : @lingli that's right, it is empty by design to capture feedback.

06:00:33 From Yang Xu : @mike are onap-dev.yml and snap-prod.yml in the repo? I could not fine them

06:00:47 From Kenny Paul (LFN) : #topic External API evolutions

06:01:01 From Jason Hunt : I didn't get a chance to chime in, but I'd suggest we manage the minimal footprint under S3P, since we had in the release schedule how to check status on it. This would be an evolution of what was in manageability level 1.

06:01:14 From Gildas Lanilis : @Mike, Adolfo and Eric, excellent preso. Good ideao to break down in at least 3 epics so we team canscope accordingly. 06:01:21 From Xin Miao x00396303 : @yang Xu They are new propsals. I think.

06:01:27 From Michael O'Brien(Amdocs,LOG) : A)

06:01:27 From Michael O'Brien(Amdocs,LOG) : <https://git.onap.org/oom/tree/kubernetes/onap/resources/environments/dev.yaml>

06:01:40 From Catherine Lefevre : @eric,mike an Adolfo - very good presentation - please upload it to the VF2F wiki when you can

06:01:45 From Jason Hunt : The previous problem with S3P was what I'd call "unfunded mandates"… but this one has the CIA team prepared to consult and work with the teams, which is exactly what we need

06:03:09 From Srinivasa Addepalli (Intel) : @Mike, are you aware of any tools that can provide guidance on run time resource usage. Does prometheus help?

06:03:26 From Gildas Lanilis : @Mike. You mentioned MySQL as a database. That came as a surprise. I thought we get rid of MySQL in Beijing. Thoughts?

06:03:58 From Pavel Paroulek : what is the purpose of this external API? Anyone know?

06:04:57 From Gildas Lanilis : @Pavel. ExtAPI project proposal is here:<https://wiki.onap.org/pages/viewpage.action?pageId=3246995>

06:05:18 From Gildas Lanilis : @Pavel. that should help to start with.

06:05:23 From Pavel Paroulek : @Gildas - thx

06:07:06 From Michael O'Brien(Amdocs,LOG) : mysql is still in sdnc - along with 2 common galera charts in [https://git.onap.org/oom/tree/kubernetes/sdnc](https://git.onap.org/oom/tree/kubernetes/sdnc/requirements.yaml#n22) [/requirements.yaml#n22](https://git.onap.org/oom/tree/kubernetes/sdnc/requirements.yaml#n22)

06:07:14 From Michael O'Brien(Amdocs,LOG) : - name: mysql version: ~3.0.0

06:07:30 From Dan Timoney : @Gildas - we had to get rid of the MySQL client library in Beijing (maybe even earlier) due to license issues. In Casablanca, SDNC at least is still on MySQL on the back end/server side (we want to move to MariaDB using the common Helm charts, but thought it best to let APPC go first as opposed to having 2 projects going at the same time and beating up OOM with most likely the same questions/issues)

06:08:11 From Lingli : also with VFC, UUI and SO

06:08:41 From Stavros Kanarakis (Nokia) : Does External API project only take into account standards from TM-Forum? Will it consider other bodies like ETSI ZSM ISG?

06:09:48 From Lingli : Is there any reference available from ZSM?

06:10:02 From Ludovic Robert (Orange) : @Stavros as of now we used only TM Forum API as input

06:10:08 From Gildas Lanilis : @Dan. Thanks for the update. So i understant SDNC is using MySQL, howver ONAP is not providing the mysql client. (bcoz of license compliance)? Correct

06:11:46 From Stavros Kanarakis (Nokia) : @Ludovic, thank you

06:12:00 From Mike Elliott : @Jason it would be great to have both footprint-opt and R3 to R4 upgrade support (being discussed tomorrow) as part of S3P. 06:12:08 From Mike Elliott : @Dan yes you are correct, should be an easier transition for sdnc based on appc effort. We can work together on this

06:14:09 From Jason Hunt : @Mike - sounds good. It'll be up to the overall release planning whether we have any "new" S3P requirements, but I think footprint-opt is one that does a good job of a reasonable requirement with proper support for the teams

06:14:21 From Dan Timoney : @Gildas - SDNC is using the MariaDB JDBC client to connect to its MySQL database

06:15:44 From Dan Timoney : Also, we're using the public MySQL docker for our backend - NOT our own docker container. So, no license issue there (we' re not redistributing our own MySQL docker)

06:16:33 From Gildas Lanilis : @Dan. Thanks for the explanations. It helps.

06:17:29 From Adolfo Perez-Duran : @Jason that's a good idea, it would be great to have commitment from the teams to support footprint minimization under S3P guidelines

06:23:08 From RRAO : How is tis monitoring diff from CLAMP usecase of DCAE using microservices

06:23:28 From Keong Lim k00759777 : how is that subset of characteristics going to be chosen? how to know whether the change is benign or not?

06:23:49 From Dan Timoney : For SDNC and APPC, one challenge will be whether we can get the OpenDaylight platform to come up under Alpine.

06:24:52 From Dan Timoney : We do have containers that are not based on ODL as well, and those would most likely be far simpler (same resource issue as every other project)

06:26:32 From Martial Ngueko(AT&T) : @RRAO which "monitoring" are you talking about?

06:26:56 From Kenny Paul (LFN) : @all link to recordings on wiki has been corrected.

06:27:24 From Keong Lim k00759777 : AAI nodesQuery can probably do that service-instance retrieval

06:27:34 From Dan Timoney : We were planning to spend a little time this month to see if we can get the ODL release we use in Casablanca (Oxygen) to come up in alpine … if so, then I'd feel good about committing to alpine for Dublin .. if not, plan b would be to limit our scope in SDNC Dublin to alpine port on our non-OpenDaylight containers

06:27:47 From Gildas Lanilis : @Kenny, by chance did u get the link to former presentation (Eric, Mike, Adolfo)?

06:28:07 From David Perez (Swisscom) : @RRAO: I think 'monitoring' here refers to the status of the order, e.g. service creation, delete, modify…

06:29:13 From Kenny Paul (LFN) : @Gikdas. no

06:29:31 From Jimmy Forsyth (AT&T) : @Ludovic, see this document for the simplified AAI service retrieval: [https://onap.readthedocs.io/en/casablanca](https://onap.readthedocs.io/en/casablanca/submodules/aai/aai-common.git/docs/AAI%20REST%20API%20Documentation/nodesQuery.html) [/submodules/aai/aai-common.git/docs/AAI%20REST%20API%20Documentation/nodesQuery.html](https://onap.readthedocs.io/en/casablanca/submodules/aai/aai-common.git/docs/AAI%20REST%20API%20Documentation/nodesQuery.html)

06:29:32 From Gildas Lanilis : @Kenny: Thanks :(

06:29:38 From Xin Miao x00396303 : @Keong Lim is that A&AI APIs already public?

06:29:51 From Keong Lim k00759777 : just trying to find the link now. it's on read the docs

06:30:05 From Jimmy Forsyth (AT&T) : @Keong I just posted it above

06:30:09 From Xin Miao x00396303 : I c.

06:31:59 From Brian : there are queries for the inputs and properties in SDC API ?

06:32:07 From RRAO : Does it mean it is SDN-C and APPC responsibility to expose their services and Inventory to AAI

06:35:45 From Ludovic Robert (Orange) : @Jimmy Thanks for link ... but from our tests we were never able to retrieve in AAI the userParam (and value) provided in the SO request

06:37:09 From Ludovic Robert (Orange): @Jimmy I used API aai/v11/customers/{customerId}service-subscription/{service\_subscriptionId}serviceinstance API/{service-instanceId}

06:37:11 From Keong Lim k00759777 : that part was created in CCVPN use case, @seshu can tell you whether SO will do it for all cases

06:37:24 From Jimmy Forsyth (AT&T) : @Ludovic - you were asking about querying for service-instance without needing the global-customer-id and service-type; that is what the nodes query can help with

06:37:56 From Ludovic Robert (Orange) : @Jimmy ! OK got it. Thanks

06:38:38 From Jimmy Forsyth (AT&T) : The other attributes we'll need to discuss, I opened this Jira ticket:<https://jira.onap.org/browse/AAI-1996>

06:38:41 From Brian : Distributing CSAR will work but it might be worth asking SDC if they have an existing API - I have used on ine robot for the resource inputs/properties not sure if they also exist at the service level but I would think they do

06:39:16 From Brian : \${resp}= Run ASDC Get Request \${ASDC\_FE\_CATALOG\_RESOURCES\_PATH}/\${catalog\_resource\_id}/componentInstances /\${component\_instance\_id}/\${component\_id}/inputs \${ASDC\_DESIGNER\_USER\_ID} \${ASDC\_FE\_ENDPOINT}

06:39:45 From Ludovic Robert (Orange) : @Jimmy Thanks !! Yes of course I look forward to discuss this.

06:42:05 From Brian : probably hsould filter your query byt the same query that VID does to check for DISTRIBUTION\_COMPLETE\_OK in AAI

06:42:26 From Brian : a model that does not have that status should not be available on ExtAPI

06:42:33 From Brian : as a minimum

06:42:47 From Brian : there may also be models that the business does not want to expose to ExtAPI as well

06:45:51 From Brian : Need to aware of two sub-use cases 1) redistributino from SDC portal and 2) delete/deprecate of a model does not exist - this is why really need to query AAI to see if a model is still "active"

06:47:14 From Brian : Should SDC track a separate parameter to mark a service model as available to ExtAPI ?

06:47:26 From Brian : an they only notify ExtAPI for those models at distro ?

06:49:58 From Keong Lim k00759777 : collating proposals into <https://wiki.onap.org/display/DW/AAI-BBS+Proposals+for+Dublin+Release>

06:50:17 From Brian : AAI does some DMaaP notifications I thought for BSS/OSS integration ?

06:50:38 From Jimmy Forsyth (AT&T) : @Adrian the answers are yes, service-instance-id is unique in ONAP and you can query it directly with the nodes query (see link above)

06:51:20 From Jimmy Forsyth (AT&T) : @Brian, yes, AAI sends notification on all changes to DMaaP to the AAI\_EVENT (or maybe it's AAI-EVENT) topic 06:54:34 From Brian : integration vcpe.py is demonstrating SO APIs for instantiation as well so we dont need to only use the GUI's

06:56:17 From Keong Lim k00759777 : sponsor more use cases to cover exhaustive list

06:58:12 From Brian : Highlighting the APIs instead of GUI's might be one problem

06:58:28 From Brian : the APIs exist despite Alex's tendendancy to be negative :)

07:00:04 From Alexander Vul : @Brian - I am not talking about SDC APIs…

07:00:29 From Alexander Vul : And I am not talking about the external API project in psrticular...

07:00:34 From David Perez (Swisscom) : @Matthieu,@Ludovic,@Adrian great presentation, thanks 07:01:15 From Ludovic Robert (Orange) : Thanks David ! 07:02:14 From Morgan Richomme : I am here 07:02:19 From Morgan Richomme : I am not on mute 07:02:24 From Morgan Richomme : but you cannot hear me... 07:02:30 From Keong Lim k00759777 : at the bottom, video only 07:03:03 From Brian : Good guess kenny ! 07:04:07 From Kenny Paul (LFN) : I get lucky every once and awhile ;-) 07:05:09 From Kenny Paul (LFN) : #topic ONAP Usability Experiences 07:06:04 From Pavel Paroulek : there is rocket 07:06:19 From Pavel Paroulek : chat but most ppl are not using it 07:07:17 From Pavel Paroulek : URL: [onap-integration.eastus.cloudapp.azure.com:](http://onap-integration.eastus.cloudapp.azure.com)3000/ 07:10:59 From Brian : Do you setup a tenant per user or a shared tenant for all users ? 07:11:16 From Achilles : what is the minimum hardware requirement to deploy ONAp Casablanca? thank u 07:11:23 From Brian : ok - you answered thanks 07:11:41 From Brian : I want those icons ! 07:14:24 From Keong Lim k00759777 : should healthchecks be checking more if system is not working? 07:18:06 From Brian : Did Integration ? 07:18:42 From Brian : [let me try a full sentence] did you ask integration about adding the postman collection to the intetration repo? 07:19:39 From Brian : do you have availabilty\_zone as well ? 07:19:49 From Marcin Przybysz (NOKIA) : Is it valid for Casablanca already? I saw some changes in APIs which could influence Postman collections. 07:23:52 From Brian : we added functions to asdc\_interface.robot for onboarding allotted\_resources and generic neutron networks - could you look at adding those to the python as well ? 07:24:26 From Brian : also download csar so you can do multi service instantiation like vCPE 07:26:14 From Yang Xu : @morgan please come to integration weekly and we can talk about adding postman collection to integration repo 07:28:51 From Keong Lim k00759777 : did the AAI query really take 10 seconds? 07:28:54 From Brian : Do you run heatbridge ? 07:29:51 From Rene Robert : we want to integrate HeatBridge. It is in the ToDoList... 07:33:42 From Yang Xu : This python library is useful for e2e integration test 07:41:51 From Brian : Very cool ! 07:44:16 From David Perez (Swisscom) : Cool stuff, indeed 07:48:19 From Arash Hekmat (Amdocs) : ONAP needs rich UI 07:49:13 From Gildas Lanilis : Could we ask the presenter to post the presentation? 07:49:20 From Gildas Lanilis : in wiki. 07:49:51 From Brian : I suspect most service providers will want to customizie their UI 07:50:14 From Adrian OSullivan (Huawei) : Kenny, will do thanks

07:50:36 From Martin Skorupski (highstreet technologies) : @Brian: I'm sure about it ;)

07:53:17 From TTHOPPEK : will the meeting recording be posted in wiki ?

### Zoom Chat Log Dec 12

04:54:01 From Ranny Haiby : #info Ranny Haiby, Nokia

04:55:55 From Andreas Geissler (Deutsche Telekom) : #info Andreas Geissler, DT

04:56:29 From Chaker Al-Hakim : #info Chaker Al-Hakim, Huawei

04:56:30 From Martin Skorupski (highstreet technologies) : #info Martin Skorupski, highstreet technologies

04:59:14 From Yan Chen : #info Yan Chen, China Telecom

05:00:29 From Kenny Paul (LFN) : #info Catherine Lefevre, AT&T

- 05:00:32 From Jimmy Forsyth to Kenny Paul (LFN) (Privately) : hi Kenny the usual way I find meeting info is through the Community Meetings and
- Calendar page now it's saying "Unknown macro: Calendar" on that page and not loading the calendar

05:01:14 From Bin Yang (Wind River) : #Bin Yang, Wind River

05:01:41 From Yan Yang : #info proxy Lingli, CMCC

05:01:44 From Jason Hunt : #info Jason Hunt, IBM

05:02:19 From Srinivasa Addepalli (Intel) : #info Srinivasa Addepalli, Intel

05:02:59 From Stephen Terrill : #info, Stephen Terrill, Ericsson

05:03:06 From Eric Debeau : #info Eric Debeau, Orange

05:03:34 From Avi Chapnick : # info Avi Chanick , Amdocs (Proxy for Alla Goldner)

05:07:43 From Murat Turpcu ( Turk Telekom) : #info, Murat Turpçu, Turk Telekom

05:13:12 From Kenny Paul (LFN) : #topic Architecture Requirment Summary for Dublin Release

05:17:07 From Kate iPhone : switching from my phone to my ipad

05:19:44 From DENG Hui : so after 2 months, still no conclusion from Arch about NSD

05:20:33 From Byung-Woo Jun : I thought there was a vote for NSD last Friday. What is the outcome?

05:21:34 From DENG Hui : most people prefer NSD belongs to Service,

05:21:52 From DENG Hui : does it mean we need to support NSD definitely?

05:23:04 From Keong Lim k00759777 : disaggregated

05:26:43 From Kevin Scaggs : First step - determine what domain NSD is in, then how do we address it in that domian

05:31:56 From Keong Lim k00759777 : i don't think that "service" and "resource" should be in the name of any entity.

05:32:33 From Keong Lim k00759777 : @steve in slide 4, is kafka there separate from DMaaP?

05:34:27 From Keong Lim k00759777 : 2 more kafkas inside PNDA+?

05:34:51 From Xin Miao x00396303 : No. @Keong

05:35:47 From Srinivasa Addepalli (Intel) : @Keong, there are logical blocks trying to indicate the input to analytics and output of analytics is via Kafka. But, there will be only one Kafka broker.

05:37:57 From Catherine Lefevre : is it possible to have one extra slide including owners of each topics and impacted projects or link to impacted projects? thank you

05:39:00 From Kenny Paul (LFN) : #topic Release Process Improvements for Modeling

05:43:29 From Brian Hedstrom : We may want to change the granularity of this from Component to Module 05:44:29 From Kenny Paul (LFN) : #topic M3 Modeling checklist 05:45:11 From Srinivasa Addepalli (Intel) : @Seshu and @Catherine, these pages have owners, participating companies and projects impacts. FOr K8S based Cloud region support, please see this page:<https://wiki.onap.org/display/DW/K8S+based+Cloud+Region+Support>and Distributed anlaytics : [https://](https://wiki.onap.org/display/DW/Distributed+Analytics+as+a+Service+%28Dublin+Summary%29+-+Edge+Automation) [wiki.onap.org/display/DW/Distributed+Analytics+as+a+Service+%28Dublin+Summary%29+-+Edge+Automation](https://wiki.onap.org/display/DW/Distributed+Analytics+as+a+Service+%28Dublin+Summary%29+-+Edge+Automation) 05:45:40 From Kevin Scaggs : Good observation, Brian. 05:45:44 From Seshu m s71826 : Thanks Srini 05:46:06 From Seshu m s71826 : My ask was a matrix with all the functions/usecases with eh projects involved 05:46:13 From Seshu m s71826 : to make it easier to follow up 05:46:32 From Seshu m s71826 : Including the owners 05:51:04 From Kenny Paul (LFN) : #topic Jira relationships with ONAP components 05:51:22 From Srinivasa Addepalli (Intel) : @Seshu, Yes, understood. IN case you want to look at it before that summary slide is created, informaion is available in above pages. :-) 05:52:20 From Seshu m s71826 : Thanks Srini :) .. Yes, this is a good start point for sure. 05:56:02 From Keong Lim k00759777 : is there enough time for modelling to be approved, then implement in AAI, then clients to use AAI? 05:57:03 From Brian : Models are functionality freeze 05:57:05 From Brian : M2 05:57:56 From Debeau : +1 with @Brian 05:58:39 From Catherine Lefevre : +10 with Brian 05:58:50 From Brian : M3 might be consider Model "as-built" reflecting what the api's implement 05:59:13 From Catherine Lefevre : M3 artefacts code ready 06:00:29 From margaret chiosi : Should modeling feed into VNF requirements which supposedly feeds into VNF SDK/VVP? 06:01:16 From Andy Mayer (AT&T) : Yes, the M2 Model Freeze is the design model, and M3 is the Final Model "as-built" 06:01:40 From Gildas Lanilis : @Andy. Correct. 06:02:13 From Debeau : I think modeling is broader than VNF requirements 06:03:41 From Debeau : service modeling is not included in VNF requirements 06:04:12 From Kenny Paul (LFN) : #topic OOM Priorities for Dublin 06:04:49 From Srinivasa Addepalli (Intel) : Need to drop now. 06:11:06 From Pavel Paroulek : What is the relationship between the proponenti Network policies and MSB? Aren't they solving the same thing? 06:11:34 From Pavel Paroulek : proponenti = proposed 06:12:45 From Kenny Paul (LFN) : Must drop now to prep the Board Meeting. Gildas has the Host privs, with Steve T as co-host. Recording will continue and will be posted to the wiki. 06:13:21 From Debeau : Network policies are défined at pod level while MSB acts at component level 06:14:31 From Pavel Paroulek : @Eric so access will be regulated at both levels simultaneously? 06:14:37 From Brian : is control plane separation of etcd and orch affected ? 06:19:07 From Catherine Lefevre : Team - I am going to join the LFN Board, presenting our 2018 great accomplishments 06:19:08 From Debeau : @Pavel I believe yes 06:21:34 From Brian : coffee line chit chat mentioned GlusterFS :) 06:24:27 From Debeau : I like Mike Holly Grail 06:25:08 From Keong Lim k00759777 : does it include a rollback to casablanca too? 06:25:58 From Keong Lim k00759777 : does it mean some ONAP components are running at casablanca version while others are running at dublin version concurrently? 06:27:07 From Brian : do we have backup for any persitant storage apps so we can roll back to retest the upgrade ? 06:27:25 From Brian : need a design for test discussion 06:29:14 From Keong Lim k00759777 : once rolling upgrades are available, does it mean that ONAP releases become redundant? 06:31:48 From Keong Lim k00759777 : does it mean no breaking changes can be introduced? or they need to be smeared across several releases? 06:37:10 From Michael O'Brien(LOG, Amdocs) : Logging is working directly with OOM daily on deployment, monitoring 06:38:00 From Stephen Terrill : Great. I just want to avoid uncordinated concepts that can confuse. 06:38:17 From Michael O'Brien(LOG, Amdocs) : CLMAP and LOG are looking at using the common charts from OOM for ELK, there are several other users of E and K 06:39:44 From Brian : @michael O - we really need some training on the logging dashboard - did you add a default dashboard or set of dashboards for things like SO debug, SDNC debug, SDC debug ? 06:40:32 From Brian : +1 for moving helm charts to projects 06:41:36 From Brian : timeline for the repo changes ? 06:44:23 From Michael O'Brien(LOG, Amdocs) : Adding a dashboard in definitely in my dublin queue - I parallel with getting infrastructure going for the projects - see red in the diagram and aligning the libraries with a common schema see yellow containers that should be green - still verifying each of the 200+ containers - [https://wiki.onap.org/download/attachments/8228886](https://wiki.onap.org/download/attachments/8228886/20181209_onap_c_logging_pod_structure_frank_obrien_at_amdocs_com_Screenshot%202018-12-10%2006.21.14.png?version=1&modificationDate=1544466595000&api=v2) [/20181209\\_onap\\_c\\_logging\\_pod\\_structure\\_frank\\_obrien\\_at\\_amdocs\\_com\\_Screenshot%202018-12-10%2006.21.14.png?](https://wiki.onap.org/download/attachments/8228886/20181209_onap_c_logging_pod_structure_frank_obrien_at_amdocs_com_Screenshot%202018-12-10%2006.21.14.png?version=1&modificationDate=1544466595000&api=v2) [version=1&modificationDate=1544466595000&api=v2](https://wiki.onap.org/download/attachments/8228886/20181209_onap_c_logging_pod_structure_frank_obrien_at_amdocs_com_Screenshot%202018-12-10%2006.21.14.png?version=1&modificationDate=1544466595000&api=v2) 06:44:24 From Michael O'Brien(LOG, Amdocs) : <https://jira.onap.org/browse/LOG-487> 06:44:30 From Michael O'Brien(LOG, Amdocs) : <https://jira.onap.org/browse/LOG-260> 06:45:20 From Pamela Dragosh : +1 - Policy can participate. Thanks Mike! 06:45:21 From Michael O'Brien(LOG, Amdocs) : still a lot of work - will need the help of the projects getting reviews in to align so the dashboard is usable for requestID and invocationID transaction tracing 06:47:11 From Michael O'Brien(LOG, Amdocs) : portal, policy, so, sdnc, aai have been very helpful - we are targeting portal/sdk as a candidate when I finish prototyping with it - thanks 06:47:43 From Keong Lim k00759777 : is HEAT deploy defunct now? is it OOM deploy only from now on? 06:48:27 From Michael O'Brien(LOG, Amdocs) : TSC-25 with the LF will also helm-deploy (verifying the docker version partially) - after Mike's already running helm-verify before submission 06:48:38 From Michael O'Brien(LOG, Amdocs) : <https://jira.onap.org/browse/TSC-25> 06:48:40 From Gildas Lanilis : @Keong, Yess OOM is the way to install onap 06:52:03 From Keong Lim k00759777 : will rolling upgrade become part of s3p? 06:52:24 From Michael O'Brien(LOG, Amdocs) : Anyone with issued during deployment - please post to the group, jira, ptls, meets - as we would like to cover off anything during deployment that causes inconsistent deploys - 51/51 HC ideally should be doable 10 times in a row - towards a defined dependency/priority startup order - so we minimize contention for ram/hd/ram on startup - mike is working this via several refactors but we should all help 06:56:03 From Brian : upgrade and geo-diversity seem like the highest priority from a SP standpoint 06:58:50 From Michael O'Brien(LOG, Amdocs) : yes, backup/restore/upgrade - also Reproduction of the deployment via several yaml overrides - so we can consistently bring up the system - currently about 50% of the time I may need to undeploy/deplly a couple components that missed their config window due to a more resource heavy pod coming in earlier than the last time - the timing adjustments in the yaml are a temporary workaround for now

06:58:58 From Brian : Wednesday 10 AM EST 06:58:58 From Michael O'Brien(LOG, Amdocs) : 10am EST wed OOM 06:59:13 From Michael O'Brien(LOG, Amdocs) : <https://wiki.onap.org/display/DW/OOM+Weekly+meeting+notes> 06:59:45 From Michael O'Brien(LOG, Amdocs) : we need to sync config for all prod/demo deployments - yes - currently distributed in 2 repos 07:00:07 From Michael O'Brien(LOG, Amdocs) : <https://git.onap.org/oom/tree/kubernetes/onap/resources/environments/public-cloud.yaml> 07:01:00 From Michael O'Brien(LOG, Amdocs) : we are listing the completed/restarted config jobs since 1.11 k8s - we can filter these out 07:01:11 From Michael O'Brien(LOG, Amdocs) : <https://git.onap.org/integration/tree/deployment> 07:01:59 From Michael O'Brien(LOG, Amdocs) : 3 components restarted manually in 3.0.0-ONAP yesterday on 1 of my 4 envs during a demo 07:02:04 From Keong Lim k00759777 : OOM-1542 "after few days (10-12 days) ONAP pods crash automatically" 07:02:39 From Brian : good job mike 07:02:48 From Michael O'Brien(LOG, Amdocs) : that is due to 3+ issues (FS past 80%, ram, etc) - eviction of pods starts then - causing rescheduling 07:03:09 From Michael O'Brien(LOG, Amdocs) : Mike is Excellent!!!! to work with 07:03:59 From Yang Xu : Great and important platform features, let's work together to deliver them 07:04:01 From Alain Soleil : Glad to hear the consitent OOM deployment topic will be handled and managed as a priority, it is critical getting ready for production ONAP can be deployed and operated with success all the time 07:04:26 From Michael O'Brien(LOG, Amdocs) : looks good 07:04:34 From Brian : I can read it but that is better 07:04:44 From Stephen Terrill : #topic: SO deployment and troubleshooting for beginners, Seshu 07:05:24 From Keong Lim k00759777 : is that gitlab page also on onap wiki? 07:06:04 From Gildas Lanilis : @Keong. No. Not sure why GitLab is being used here. This is a surprised to me. 07:06:44 From Pamela Dragosh : Should be in readthedocs 07:07:05 From Gildas Lanilis : Yes. eithe rin ReadTheDocs or ONAp Wiki. 07:08:31 From Gildas Lanilis : As we were discussing weekly meeting for OOM and Integration, weekly meeting schedule is available here: [https://wiki.](https://wiki.onap.org/pages/viewpage.action?pageId=6587439) [onap.org/pages/viewpage.action?pageId=6587439](https://wiki.onap.org/pages/viewpage.action?pageId=6587439) 07:09:07 From Keong Lim k00759777 : seshu you have 2 microphones going now... 07:09:21 From Keong Lim k00759777 : stereo sehus 07:09:23 From Viswa KSP : @Kenny - I see 2 Seshu 07:09:39 From Stephen Terrill : ill fix 07:10:00 From Stephen Terrill : Both are unmoted 07:10:01 From Gildas Lanilis : @visma. That is bcoz Seshu is connected form 2 different devices. 07:10:15 From Michael O'Brien(LOG, Amdocs) : yes, we may want to use the official gerrit/git from ONAP Linux Foundation - not internal company infrastructure like this gitlab site - just a suggestions Seshu - "work in public..." 07:10:22 From Viswa KSP : @Gildas - Got it !! 07:10:26 From Stephen Terrill : #info. Seshu will updload to the wiki (send email) and ensure its in in readthedocs 07:10:49 From Viswa KSP : @Steve - Earlier during Orange's session on onap 07:10:57 From Viswa KSP : Snap-tests, I did see Gitlab 07:11:08 From Michael O'Brien(LOG, Amdocs) : Any OOM documentation should be done directly in the OOM wiki - I myself do not use my corporate wiki for anything 07:11:09 From Viswa KSP : was that also contributed to Wiki / Gerrit ? 07:11:57 From Gildas Lanilis : @Visma. I do not think. Ut we have asked Seshu to publish in wiki or readthedocs. 07:12:01 From Brian : I think Dublin will be OOM only 07:12:07 From Stephen Terrill : @viswa. I think slipped by. however all material used should be uploaded to this event wiki. That is the accepted and polite practice 07:12:41 From Viswa KSP : @GIldas / @Steve - Thank you! 07:12:46 From Michael O'Brien(LOG, Amdocs) : Seshu I am having issues with SO deployment - sensitive to startup order - please post any workarounds in public only 07:13:30 From Brian : Note that integration-override.yaml overrides some of these settings for your environment like a nexus cache and pullPolicy 07:13:41 From Michael O'Brien(LOG, Amdocs) : you are missing a "make onap" in your wiki 07:14:16 From Michael O'Brien(LOG, Amdocs) : the docs are incomplete or need to be resyncd with public 07:14:55 From Brian : +1 for what Mike said 07:17:13 From Stephen Terrill : #info Some feedback in terms of make all, make ONAP; repos. 07:18:08 From Michael O'Brien(LOG, Amdocs) : ok, you had internet issues - was just thinking your team used this wiki ongoing for issues - a 1-time upload is fine 07:19:07 From Andreas Geissler (Deutsche Telekom) : What about configuration info, e.g. how to add an additional cloud instance to the OS Adapter or is this not required anymore after ESR VIM addition ? 07:19:27 From Viswa KSP : This is the most practical way for all lazy dev folks like me.... 07:19:33 From Brian : that only works locally not in an OOM deployment 07:20:14 From Marcin Przybysz (NOKIA) : what with issues tracking while pod is not yest runnig, exaple in init state? how we can find out promlem? 07:20:26 From Michael O'Brien(LOG, Amdocs) : btw seshu and I are buddies and have had dinner twice - I am sorry for being hard on him - i am still in the PST time zone 07:20:48 From Viswa KSP : About cloud-config.json ?? 07:21:14 From Brian : there is a REST interface to add cloud\_sites as well 07:21:29 From Michael O'Brien(LOG, Amdocs) : use a -f over....yaml 07:21:49 From Michael O'Brien(LOG, Amdocs) : mikes 07:21:49 From Michael O'Brien(LOG, Amdocs) : [https://wiki.onap.org/display/DW/OOM+Helm+%28un%29Deploy+plugins#OOMHelm\(un\)Deployplugins-](https://wiki.onap.org/display/DW/OOM+Helm+%28un%29Deploy+plugins#OOMHelm(un)Deployplugins-UndeployspecificONAPcomponent)[UndeployspecificONAPcomponent](https://wiki.onap.org/display/DW/OOM+Helm+%28un%29Deploy+plugins#OOMHelm(un)Deployplugins-UndeployspecificONAPcomponent) 07:23:21 From Stephen Terrill : #info good info, good feedback to come. 07:23:51 From Michael O'Brien(LOG, Amdocs) : helm undeploy/deploy - via mikes page using a --set.enabled=false/true as well as a 2nd way 07:24:09 From Michael O'Brien(LOG, Amdocs) : --set so.enabled=true/false 07:24:10 From Brian : mike --set.enabled doesnt work well for us in integration

07:24:17 From Michael O'Brien(LOG, Amdocs) : mike is better - thanks Seshu

07:25:36 From Viswa KSP : @Seshu - Could you also put some info on live debugging into container mapping source...

07:25:42 From Viswa KSP : If it is dev oriented page…